# Додаток А Графічний матеріал атестаційної роботи

### ГЮИК. 50 8140.001

# ЗАТВЕРДЖЕНО ГЮИК.50 8140.001 – ЛУ

Дослідження процесів міграції баз даних в корпоративних системах

Графічний матеріал

ГЮИК.50 8140.001 – ЛУ

ЛИСТІВ $\frac{7}{2}$ 

# Міністерство освіти і науки України Харківський Національний Університет Радіоелектроніки

«ЗАТВЕРДЖУЮ» керівник атестаційної роботи проф. Гребеннік І.В.

# Дослідження процесів міграції баз даних в корпоративних системах

Графічний матеріал

### ЛИСТ ЗАТВЕРДЖЕННЯ

#### ГЮИК. 50 8140.001 – ЛУ

РОЗРОБИЛА: ст. гр. ИТПм-18-1 Кошова А.О.

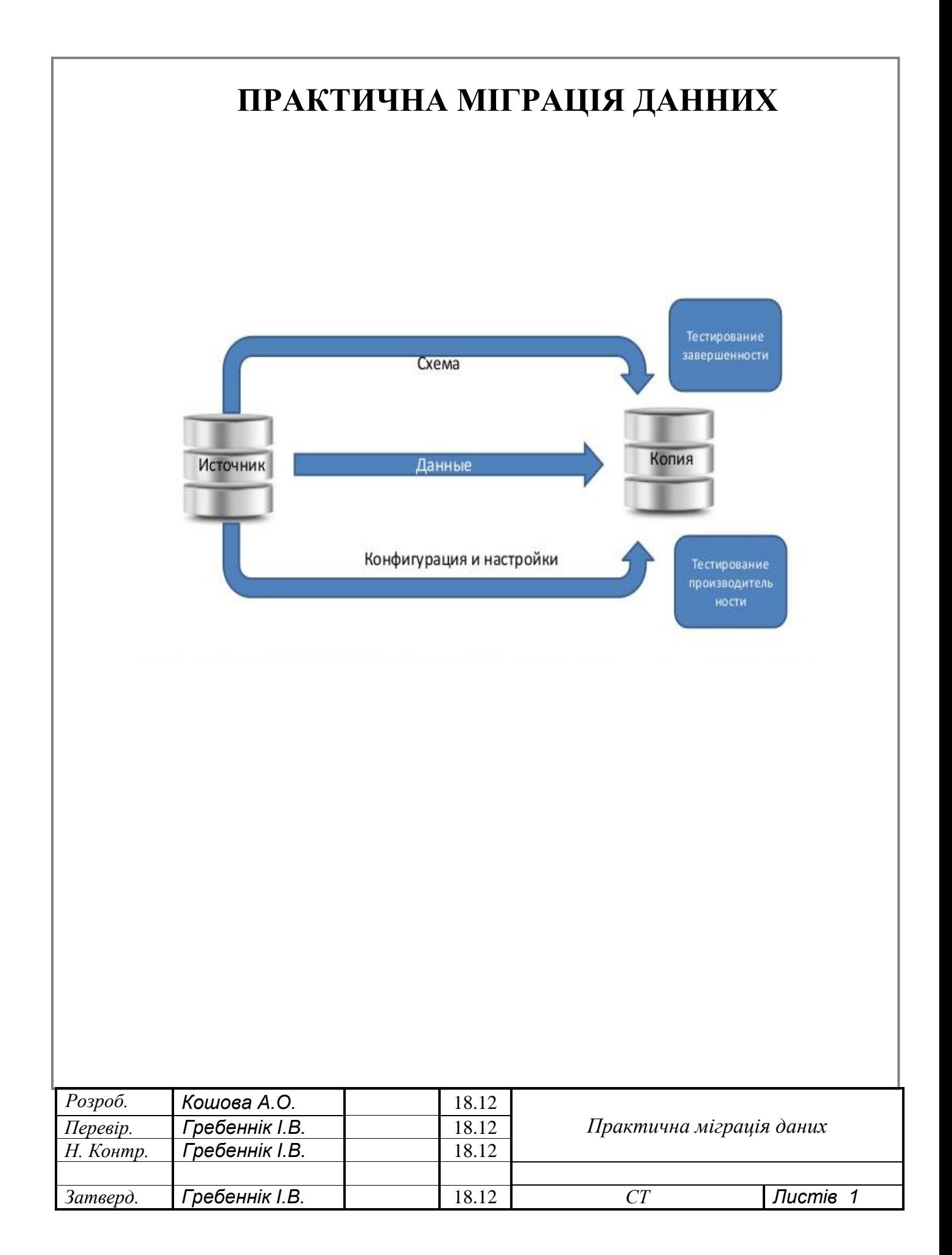

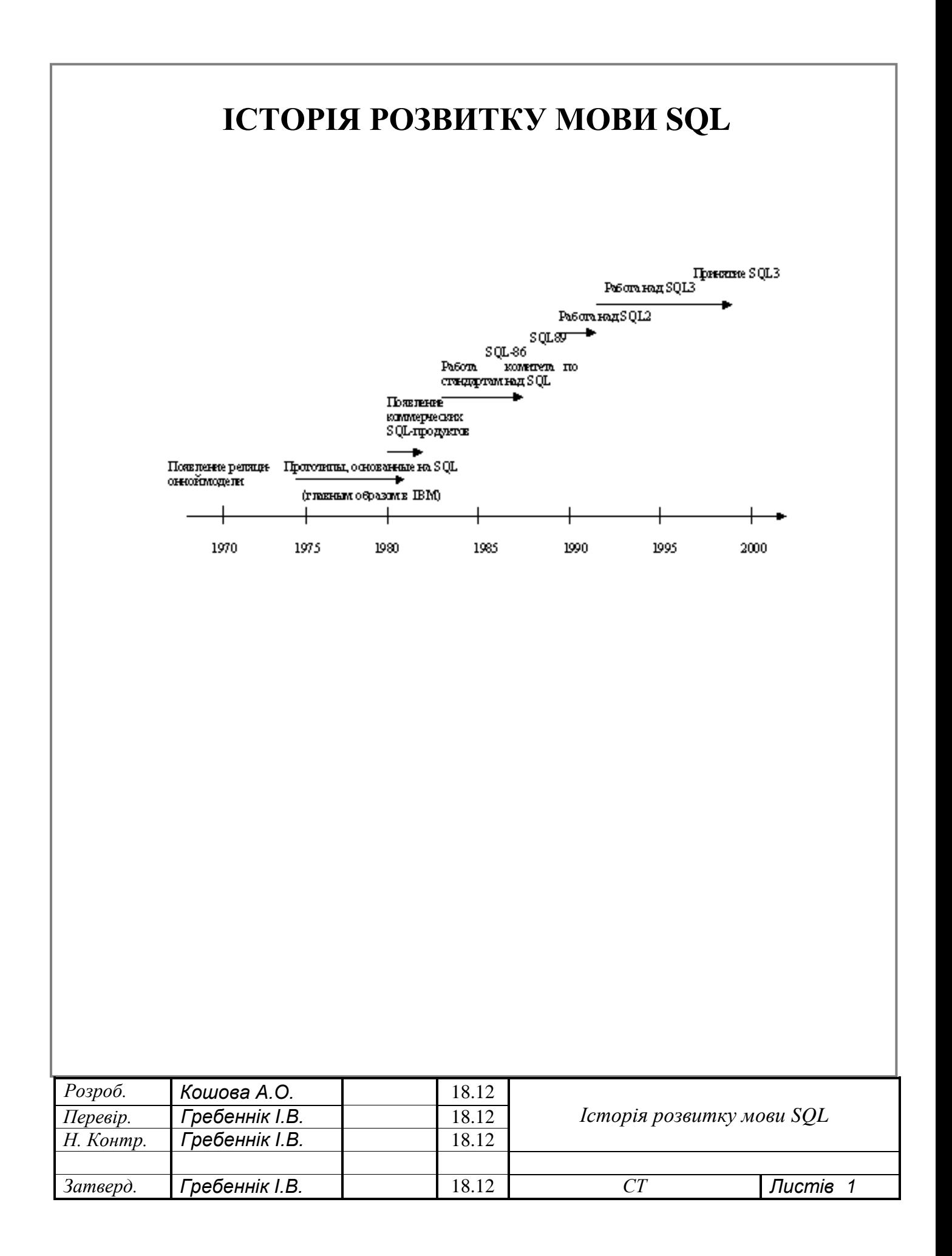

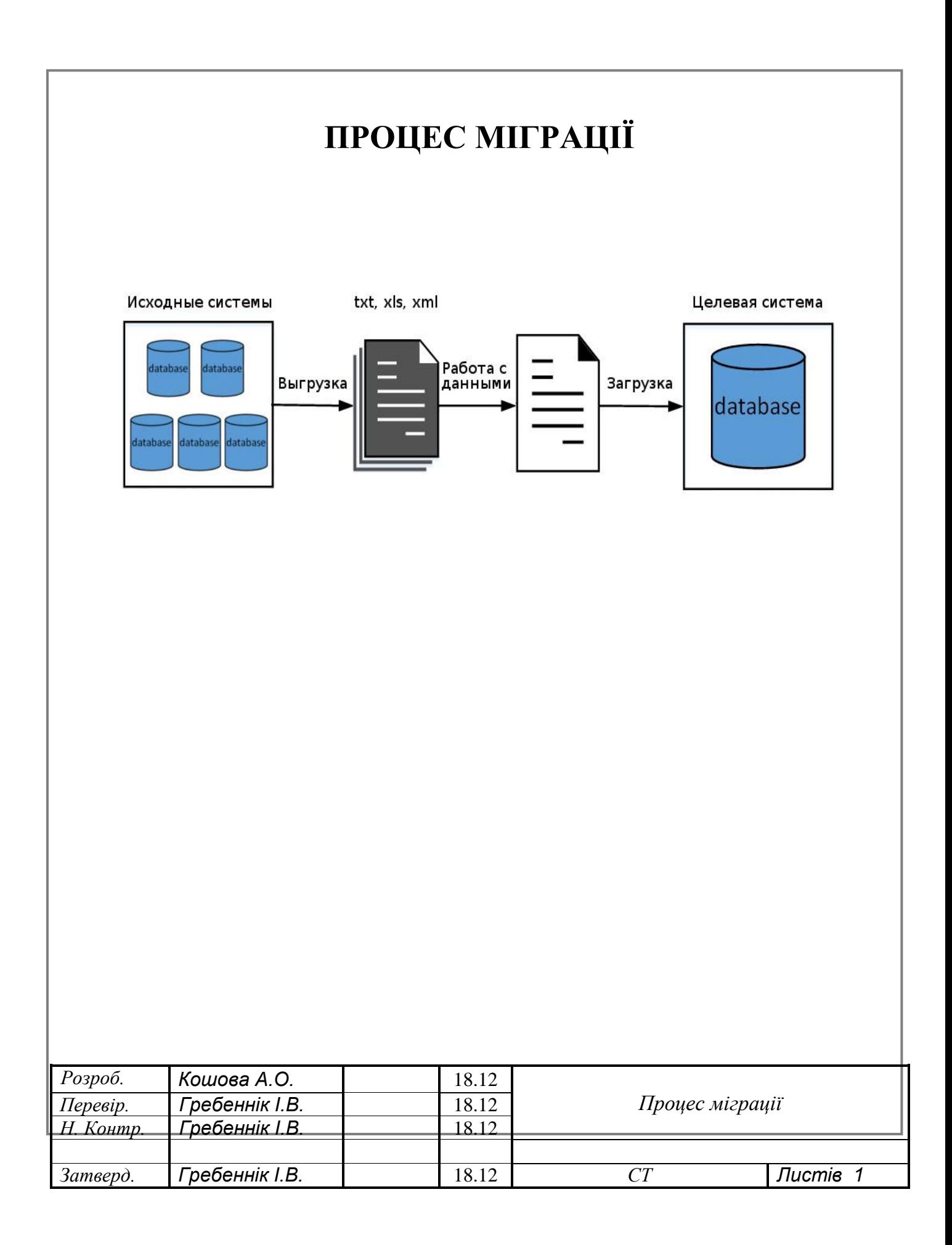

# **ДІАГРАМА ПРОЦЕСС МІГРАЦІХ ДАНИХ В НОТАЦІЇ BPMN**

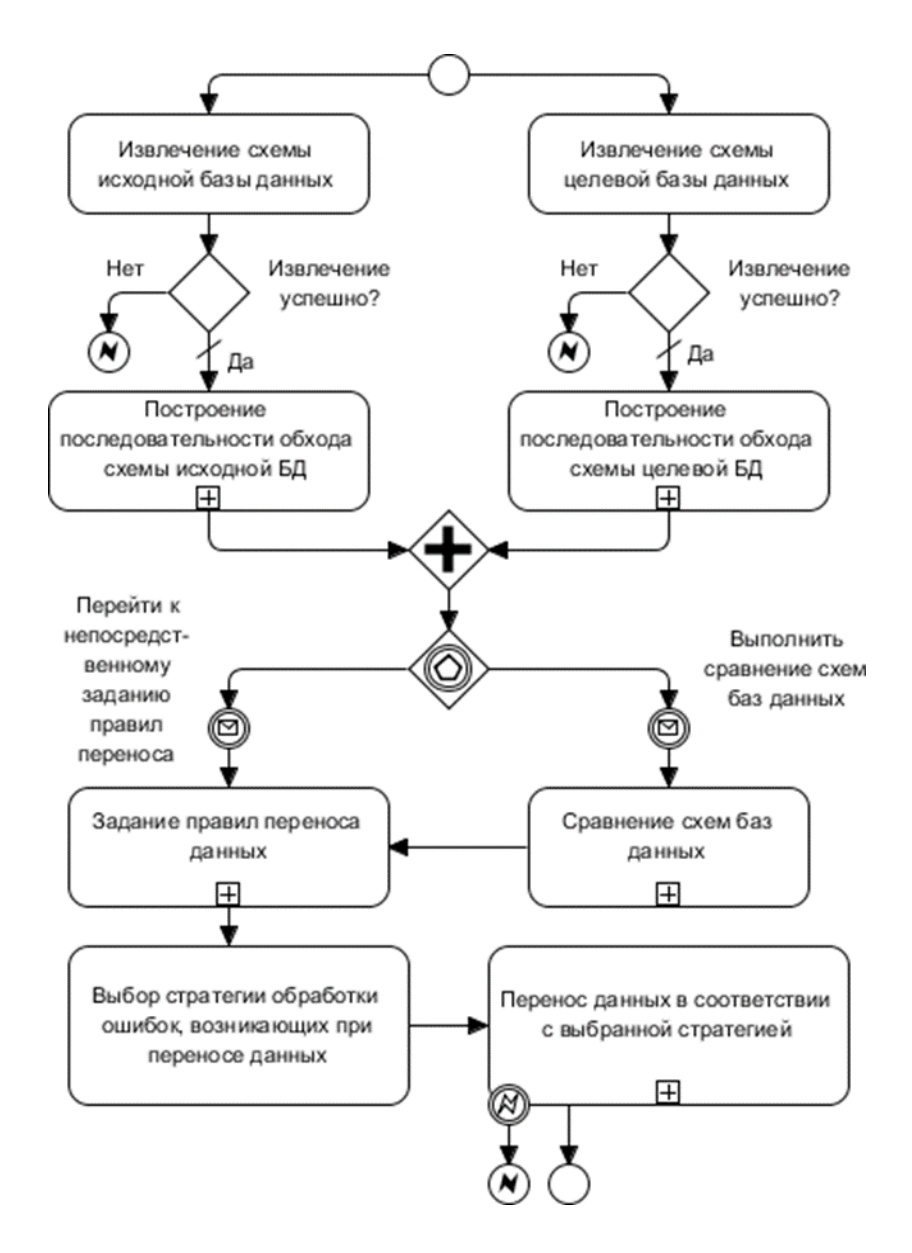

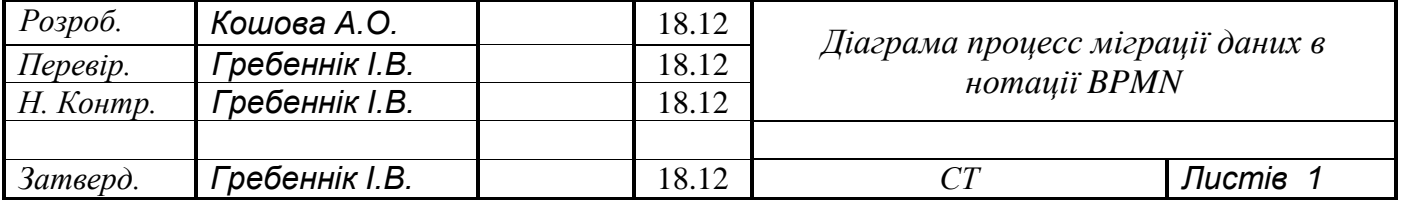

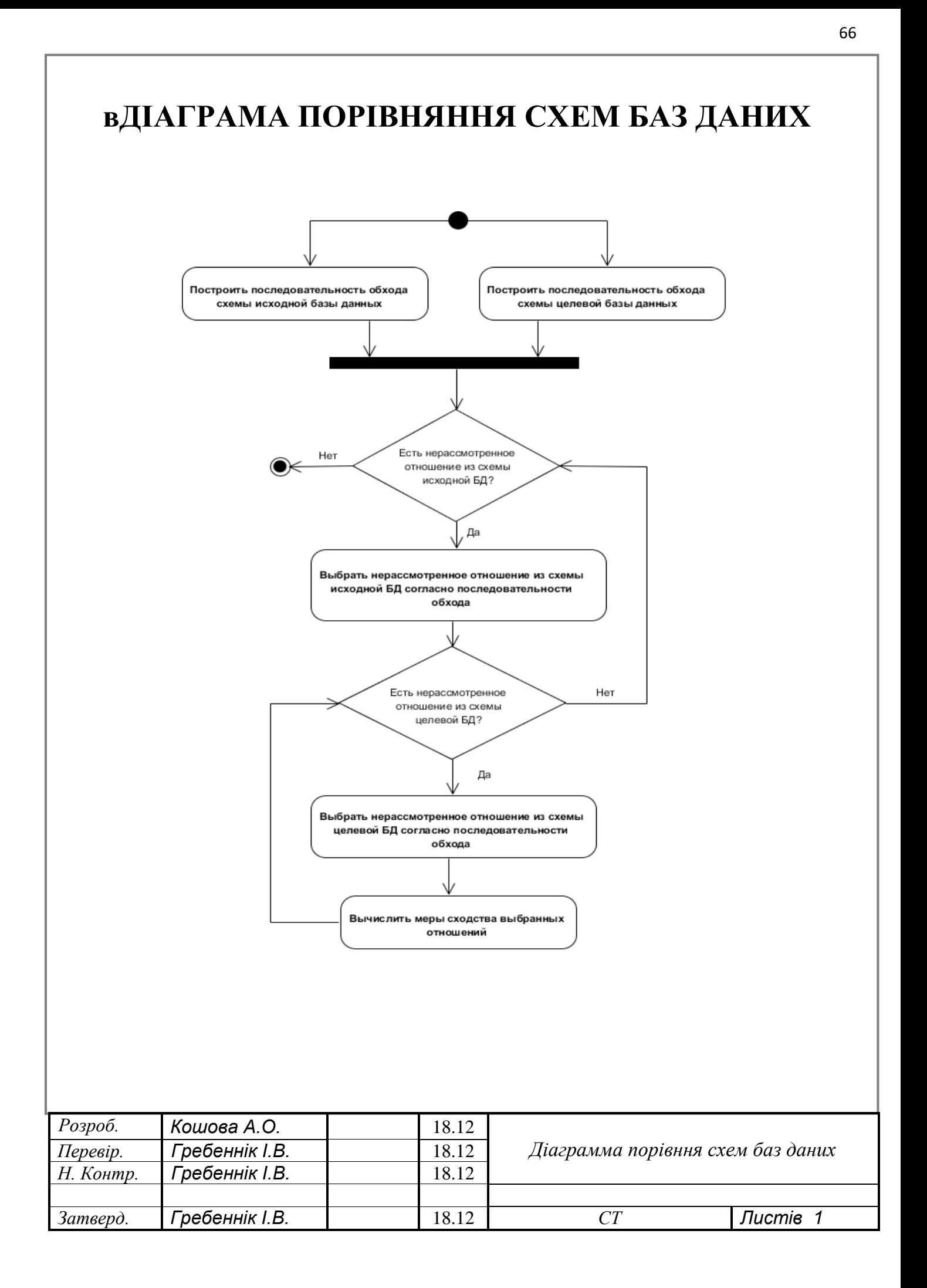

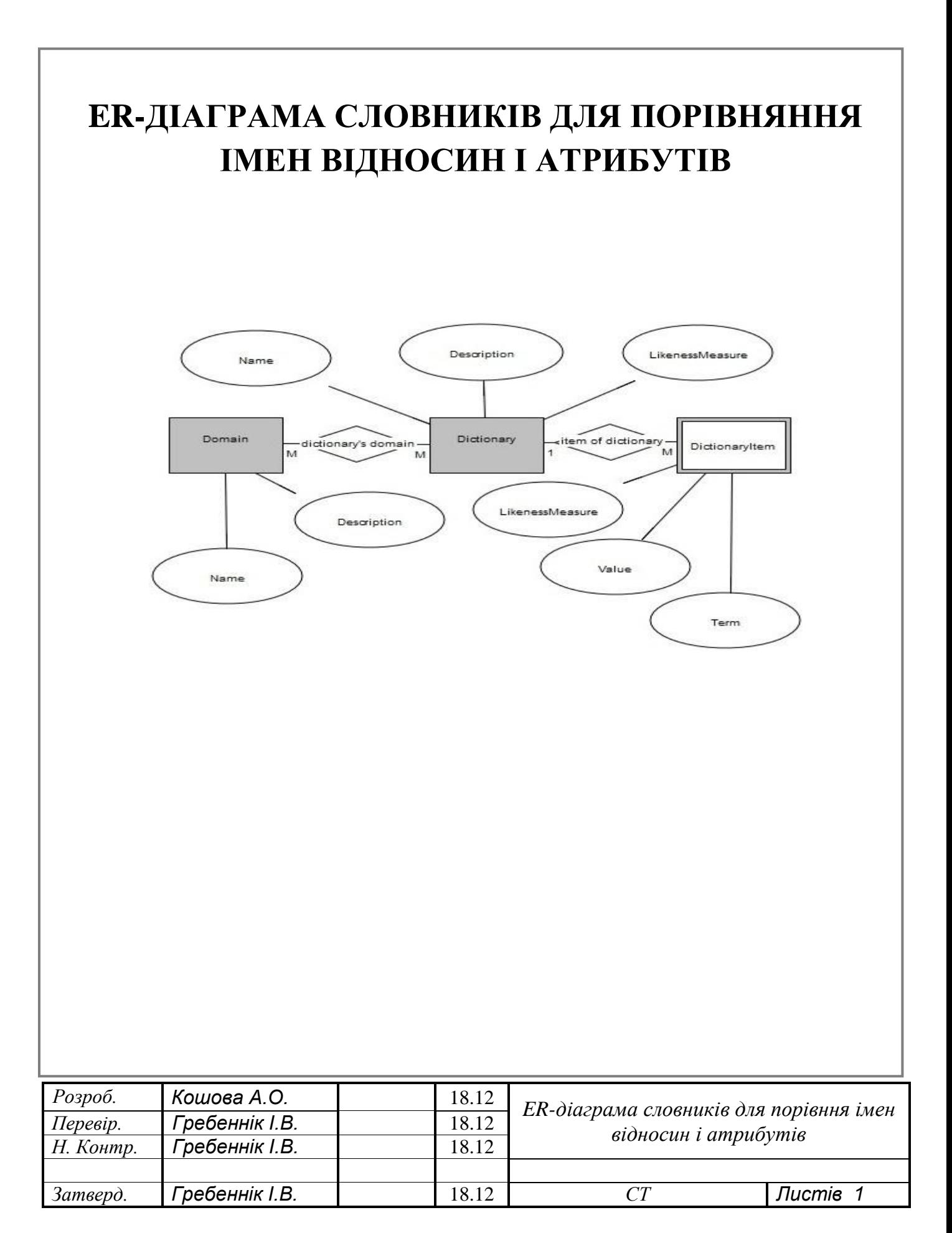

67

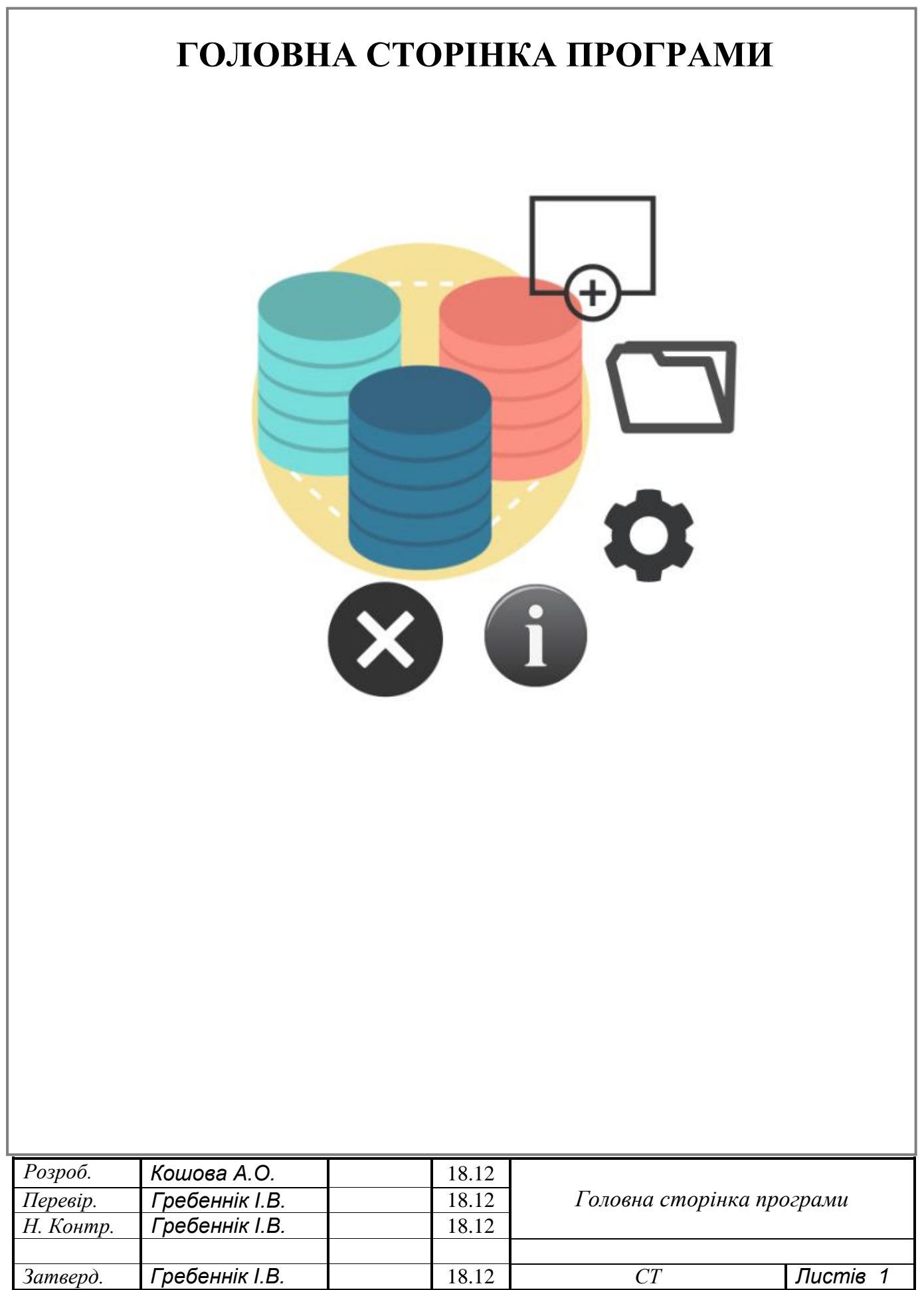

# Додаток Б Текст програми

### ГЮИК. 50 8140.001 – 01 12 01

# ЗАТВЕРДЖЕНО ГЮИК.50 8140.001 – 01 12 01 – ЛУ

Дослідження процесів міграції баз даних в корпоративних системах

Текст програми

ГЮИК.50 8140.001 – 01 12 01 – ЛУ

ЛИСТІВ 10

70

## Міністерство освіти і науки України Харківський Національний Університет Радіоелектроніки

«ЗАТВЕРДЖУЮ» керівник атестаційноїроботи проф. Гребеннік І.В.

Дослідження процесів міграції баз даних в корпоративних системах

Текст програми

#### ЛИСТ ЗАТВЕРДЖЕННЯ

#### ГЮИК.ГЮИК.503200.012 – 01 12 01 – ЛУ

РОЗРОБИЛА: ст. гр. ИТПм-18-1 Кошова А.О.

71

```
/**
* Abstract class for loading database parts.
*
*/
@Component
public abstract class AbstractLoader implements Loader {
   protected Connection connection = null;
   private List<AbstractLoader> childrenLoaders;
   public AbstractLoader() {
    childrenLoaders = new ArrayList \leq 0; }
   public AbstractLoader(Connection connection) {
    this.connection = connection;
     childrenLoaders = new ArrayList<>();
   }
   /**
   * This method establish connection for each loader.
 *
   * @param connection
   */
   @Override
   public final void setConnection(Connection connection) {
    this.connection = connection;
   }
   public final TreeNode loadNode(List<String> parameters) throws SQLException {
     TreeNode node = lazyLoad(parameters);
     loadChildren(node, parameters);
     return node;
   }
   /**
   * The method is an implementation of lazy loading for an item.
   *
   * @param parameters
   * @return node
   * @throws SQLException
   */
   public abstract TreeNode lazyLoad(List<String> parameters) throws SQLException;
   public abstract void declareParent(TreeNode<XmlNodeModel> parent, List<String> parameters) throws SQLException;
   @SuppressWarnings("unchecked")
   private final void loadChildren(TreeNode node, List<String> parameters) throws SQLException {
     for(AbstractLoader abstractLoader: childrenLoaders) {
        abstractLoader.declareParent(node,parameters);
     }
   }
```

```
/**
* Class for loading full metadata from DB.
*/
public class TreeNodeLoader {
   private static TreeNodeLoader instance;
  private static ParamLoader paramLoader = new ParamLoader();
   private TreeNodeLoader() {
   }
   public static synchronized TreeNodeLoader getInstance() {
    if (instance == null) {
        synchronized (TreeNodeLoader.class) {
         if (instance == null) {
            instance = new TreeNodeLoader();
          }
        }
     }
     return instance;
   }
   /**
    * Constructor for the formation of the table.
 *
    * @param parentName
    * @param name
    * @param schemaName
    * @param tables
    * @param loader
    * @throws SQLException
    */
   private static void tableConstructor(String parentName, String name, String schemaName, 
List<TreeNode<XmlNodeModel>> tables, Loader loader, Connection connection) throws SQLException {
     TreeNode<XmlNodeModel> columnParent = new TreeNode<>(new XmlNodeModel(parentName));
     loader.setConnection(connection);
    List<TreeNode<XmlNodeModel>> column = loader.fullLoad(schemaName);
    List<TreeNode<XmlNodeModel>> columnTable = new ArrayList<>();
    for (int i = 0; i < tables.size(); i++) {
       for (int j = 0; j < column.size(); j++) {
          if 
(tables.get(i).getData().getAttributes().containsValue(column.get(j).getData().getAttributes().get("TABLE_NAME"))) {
            columnParent = new TreeNode<>(new XmlNodeModel(parentName));
            columnTable.add(column.get(j));
          }
        }
       if (columnParent != null) {
          columnParent.addChildren(columnTable);
          tables.get(i).addChild(columnParent);
          columnParent = null;
        }
     }
   }
```
/\*\*

\* Constructor for the formation of the views,procedures and functions.

\*

\* @param name

\* @param loader

\* @param schemaName

\* @return

\* @throws SQLException

\*/

 private static TreeNode<XmlNodeModel> xmlConstructor(String name, Loader loader, String schemaName, Connection connection) throws SQLException {

TreeNode<XmlNodeModel> parent = new TreeNode<>(new XmlNodeModel(name));

loader.setConnection(connection);

List<TreeNode<XmlNodeModel>> child = loader.fullLoad(schemaName);

for (TreeNode treeNode : child) {

parent.addChild(treeNode);

}

paramConstructor(parent, schemaName, connection);

return parent;

}

/\*\*

\* Constructor for the formation of the parameters.

 \* \* @param parent

```
 * @param schemaName
```
\* @throws SQLException

```
 */
```
 private static void paramConstructor(TreeNode<XmlNodeModel> parent, String schemaName, Connection connection) throws SQLException {

paramLoader.setConnection(connection);

List<TreeNode<XmlNodeModel>> child = paramLoader.fullLoad(schemaName);

List<TreeNode<XmlNodeModel>> parents = parent.getChildren();

```
for (int i = 0; i < parents.size(); i++) {
```

```
for (int j = 0; j < child.size(); j++) {
```
}

if

(parents.get(i).getData().getAttributes().containsValue(child.get(j).getData().getAttributes().get("PARAMETER\_NAME"))) { parents.get(i).addChild(child.get(j));

```
 }
```

```
 }
 }
```
 public TreeNode fullLoadTree(String schemaName, Connection connection) throws SQLException { ApplicationContext context =

new AnnotationConfigApplicationContext("ua.dbbest.koshova.db.loader");

List<String> param = new ArrayList < $\langle$  \cdots);

param.add(schemaName);

SchemaLoader schemaLoader = (SchemaLoader) context.getBean(DBConst.DBEntity.SCHEMA);

schemaLoader.setConnection(connection);

TreeNode root = schemaLoader.lazyLoad(param);

```
 TreeNode<XmlNodeModel> t = new TreeNode<>(new XmlNodeModel(DBConst.Names.TABLES));
```

```
 TableLoader tableLoader = (TableLoader) context.getBean(DBConst.DBEntity.TABLE);
```
tableLoader.setConnection(connection);

```
List<TreeNode<XmlNodeModel>> tables = tableLoader.fullLoad(schemaName);
     for (TreeNode table : tables) {
       t.addChild(table);
     }
     root.addChild(t);
     tableConstructor(DBConst.Names.COLUMNS, DBConst.Names.COLUMNS, schemaName, tables, (ColumnLoader) 
context.getBean(DBConst.DBEntity.COLUMN), connection);
     tableConstructor(DBConst.Names.INDEXES, DBConst.Names.INDEXES, schemaName, tables, (IndexLoader) 
context.getBean(DBConst.DBEntity.INDEX), connection);
     tableConstructor(DBConst.Names.PRIMARY_KEYS, DBConst.Names.PRIMARY_KEYS, schemaName, tables, 
(PKLoader) context.getBean(DBConst.DBEntity.PRIMARY_KEY), connection);
     tableConstructor(DBConst.Names.FOREIGN_KEYS, DBConst.Names.FOREIGN_KEYS, schemaName, tables, 
(FKLoader) context.getBean(DBConst.DBEntity.FOREIGN_KEY), connection);
     tableConstructor(DBConst.Names.TRIGGERS, DBConst.Names.TRIGGERS, schemaName, tables, (TriggerLoader) 
context.getBean(DBConst.DBEntity.TRIGGER), connection);
     TreeNode<XmlNodeModel> v = xmlConstructor(DBConst.Names.VIEWS, (ViewLoader) 
context.getBean(DBConst.DBEntity.VIEW), schemaName, connection);
     TreeNode<XmlNodeModel> p = xmlConstructor(DBConst.Names.PROCEDURES, (ProcedureLoader) 
context.getBean(DBConst.DBEntity.PROCEDURE), schemaName, connection);
     TreeNode<XmlNodeModel> f = xmlConstructor(DBConst.Names.FUNCTIONS, (FunctionLoader) 
context.getBean(DBConst.DBEntity.FUNCTION), schemaName, connection);
     root.addChild(v);
     root.addChild(p);
     root.addChild(f);
     return root;
   }
public class ConnectionManager {
   private static final Logger LOGGER = Logger.getLogger(ConnectionManager.class);
   /**
   * Method to close the connection with the database
 *
   * @param connection
   */
   public static void closeConnection(Connection connection) {
     try {
       connection.close();
     } catch (SQLException e) {
       LOGGER.error("Could not close connection", e);
     }
   }
   /**
   * Method to establish a connection with the database.
 *
   * @return connection.
   */
   public static Connection getConnection(String url, String user, String pass) {
     try {
       Class.forName("com.mysql.cj.jdbc.Driver");
       Connection connection = DriverManager.getConnection(url,user,pass);
```

```
 return connection;
      } catch (SQLException | ClassNotFoundException e) {
        throw new RuntimeException(e);
      }
   }
}
import React from 'react';
import CheckboxTree from 'react-checkbox-tree';
import 'react-checkbox-tree/lib/react-checkbox-tree.css';
class Schema extends React.Component {
   constructor(props) {
      super(props);
     this.onCheck = this.onCheck.bind(this);
     this. onClick = this. onClick. bind(this);this.onExpand = this.onExpand.bind(this); this.onFilterChange = this.onFilterChange.bind(this);
     this.filterTree = this.filterTree.bind(this);
      this.filterNodes = this.filterNodes.bind(this);
      const replacedTree = this.replaceTree(props.tree);
     console.log(replacedTree);
     var nodes = [];
      nodes.push(replacedTree);
     this.state = {
        uiTree: replacedTree,
        checked: [],
        expanded: [],
        nodesFiltered: nodes,nodes,
        clicked: {},
        filterText: ''
      };
      console.log(this.props.currentNode);
      console.log(this.state.uiTree);
   }
   currentNode = this.props.currentNode;
   replaceTree(treeNode) {
     const replacedTreeNode = {};
    let currPath = "";
     this.recursiveReplaced(replacedTreeNode, treeNode, currPath);
     return replacedTreeNode;
      console.log(treeNode);
   }
   recursiveReplaced(replacedTreeNode, tree, currPath) {
     if (!tree) {
        return;
```

```
 let name = this.findName(tree.data.attributes, tree.data.name);
  let replacedCurrPath = currPath + (currPath.length > 0 ? "." : "") + name;
   replacedTreeNode.data = tree.data;
   replacedTreeNode.value = replacedCurrPath;
   replacedTreeNode.label = name;
   replacedTreeNode.children = tree.children.map(child => {
     const replaced Child = \{\};
      this.recursiveReplaced(replacedChild, child, replacedCurrPath);
      return replacedChild;
   });
 }
 onClick(clicked) {
   var data = this.searchNode(clicked.value).data;
   console.log(data);
  const test = this.currentNode(data);
  if (data.name != "schema") {
      this.props.updateParentState(data);
   }
   console.log(test);
   this.setState({clicked});
 }
 onCheck(checked) {
   this.setState({checked});
 }
 onExpand(expanded) {
   this.setState({expanded});
 }
 updateParentState(data) {
   console.log(data);
   this.props.updateParentState(data);
 }
 onFilterChange(e) {
   this.setState({filterText: e.target.value}, this.filterTree);
 }
filterTree() {
   // Reset nodes back to unfiltered state
   if (!this.state.filterText) {
     this.setState(prevState \Rightarrow ({
         nodesFiltered: prevState.nodes,
      }));
      return;
   }
   const nodesFiltered = prevState => (
      {nodesFiltered: prevState.nodes.reduce(this.filterNodes, [])}
```
}

```
 this.setState(nodesFiltered);
 }
 filterNodes(filtered, node) {
   const {filterText} = this.state;
  const children = (node.children || []).reduce(this.filterNodes, []);
   if (
      // Node's label matches the search string
   node.label.toLocaleLowerCase().indexOf(filterText.toLocaleLowerCase()) > -1 ||
   // Or a children has a matching node
   children.length
   ) {
      filtered.push({...node, children});
   }
   return filtered;
 }
 render() {
   const {checked, expanded, clicked, filterText,nodesFiltered} = this.state;
   const notClickedText = '(none)';
   console.log(nodesFiltered);
   return (
      <div className="filter-container">
        <input
           className="filter-text"
           placeholder="Search..."
           type="text"
           value={filterText}
           onChange={this.onFilterChange}
        />
        <CheckboxTree
           checked={checked}
           expanded={expanded}
           nodes={nodesFiltered}
           expandOnClick
           onCheck={this.onCheck}
           onClick={this.onClick}
           onExpand={this.onExpand}
        />
        <div className="clickable-labels-info">
           <strong>Clicked Node</strong>: {clicked.value || notClickedText}
       \langlediv>\langlediv> );
 }
 findName(attributes, name) {
   switch (name) {
      case "table" :
```
);

```
 return attributes["TABLE_NAME"];
        case "column" :
          return attributes["COLUMN_NAME"];
        case "schema" :
          return attributes["SCHEMA_NAME"];
        case "view" :
          return attributes["TABLE_NAME"];
        case "function" :
          return attributes["SPECIFIC_NAME"];
        case "procedure" :
          return attributes["SPECIFIC_NAME"];
        case "parameter" :
          return attributes["PARAMETER_NAME"];
        case "primary_key" :
          return attributes["COLUMN_NAME"];
        case "foreign_key" :
          return attributes["CONSTRAINT_NAME"];
        case "trigger" :
          return attributes["TRIGGER_NAME"];
        case "index":
          return attributes["INDEX_NAME"];
     }
     return name;
  }
   searchNode(value) {
    const tree = this.state.uiTree;
     this.updateParentState(this.state.uiTree);
     console.log(value);
     let node = this.recSearch(tree, value);
     return node;
  }
import React from 'react';
import "./style.css";
import {Modal, Button} from 'react
-bootstrap';
function Modals() {
   const [show, setShow] = React.useState(false);
  const handleClose = () => setShow(false);
  const handleShow = () => setShow(true);
   return (
    \leftrightarrow <Button variant="btn btn
-info" onClick={handleShow}>
        Help
     </Button>
     <Modal show={show} onHide={handleClose}>
        <Modal.Header closeButton>
          <Modal.Title>Choose an action:</Modal.Title>
        </Modal.Header>
        <Modal.Body>
         < p> Choose an action:< p>
```

```
\langle p>1\rangle Upload file\langle p><p>2) Open the file</p> <p>3) Settings</p>
          \langle p>4 \rangle Info\langle p>(p>5) Exit\langle p \rangle </Modal.Body>
      </Modal>
     \lt\gt );
}
class Home2 extends React.Component {
   render() {
      return (
         <div>
            <Modals/>
           <div className="container">
              <div className="text-center"><h1>Welcome to application</h1></div>
              <div className="navbar"><img alt={"img"} src="assets/base2.png"/>
                 <ul className="menu">
                    <li><a href='./file'><img src="assets/create2.png" alt="create"/></a></li>
                    <li><a href='./Connection'><img src="assets/open2.png" alt="open"/></a></li>
                   <li><a href='./setting'><img src="assets/setting2.png" alt="setting"/></a></li>
                    <li><a href='./About'><img src="assets/info2.png" alt="info"/></a></li>
                    <li><a href="./close"><img alt="close" src="assets/close2.png"/></a></li>
                \langle 111 \rangle\langlediv>\langlediv>\langlediv> )
   }
}
export default Home2;
   recSearch(tree, value) {
     if (tree.value == value) {
         return tree;
      } else {
        for (let i = 0; i < tree.children.length; i++) {
          const child = tree.children[i];
           const find = this.recSearch(child, value);
          if (find) \{ return find;
            }
         }
      }
      console.log()
    }
}
export default Schema;
    var v = evaluate(new_seq);
    if(v < bestv) {bestv = v, seq = new_seq; };
    }
```

```
 public class ProcedurePrinter extends Printer {
  private static final String SQL_CREATE_SP = "DELIMITER $$\n"
     + "CREATE PROCEDURE %s%s\n%s%s%s%s%s"
    + "%s$$\n"
     + "DELIMITER ;";
   @Override
  public String printElement(TreeNode<XmlNodeModel> node) {
    String language = node.getData().getAttributes().get(DBConst.AttributeName.EXTERNAL_LANGUAGE);
     String comment = node.getData().getAttributes().get(DBConst.AttributeName.ROUTINE_COMMENT);
     String determine = "";
     String bodyType = node.getData().getAttributes().get(DBConst.AttributeName.SQL_DATA_ACCESS);
    String security = node.getData().getAttributes().get(DBConst.AttributeName.SECURITY_TYPE);
    if ("NO".equals(node.getData().getAttributes().get(DBConst.AttributeName.IS_DETERMINISTIC))) {
       determine = "NOT DETERMINISTIC";
     } else if ("YES".equals(node.getData().getAttributes().get(DBConst.AttributeName.IS_DETERMINISTIC))) {
       determine = "DETERMINISTIC";
     }
     return String.format(SQL_CREATE_SP, node.getData().getAttributes().get("name"),
       printParams(node),
      determine + "\ln",
      comment == null ? "" : comment + "\n\rightharpoonupn",
      language == null ? "" : "LANGUAGE " + language + "\n\rightharpoonupn",
      bodyType == null ? "" : bodyType + "\n",
      security = null ? "" : "SQL SECURITY " + security + "\n",
       node.getData().getAttributes().get(DBConst.AttributeName.ROUTINE_DEFINITION));
   }
  private String printParams(TreeNode<XmlNodeModel> node) {
    StringBuilder sb = new StringBuilder;
    List<TreeNode<XmlNodeModel>> p = node.getChildren();
    if (p.size() == 0) {
       return "";
     } else {
       sb.append("(");
       node.getChildren().get(0).getChildren().forEach((child) -> sb.append(child.getData().getAttributes()
          .get(DBConst.AttributeName.PARAMETER_MODE))
          .append(" ").append(child.getData().getAttributes().get(DBConst.AttributeName.NAME))
          .append(" ").append(child.getData().getAttributes().get(DBConst.AttributeName.DTD_IDENTIFIER)).append(","));
       sb.deleteCharAt(sb.length() - 1);
       sb.append(")");
     }
     return sb.toString();
   }
}
```
Додаток Г «Специфікація»

# ГЮИК. 50 8140.001

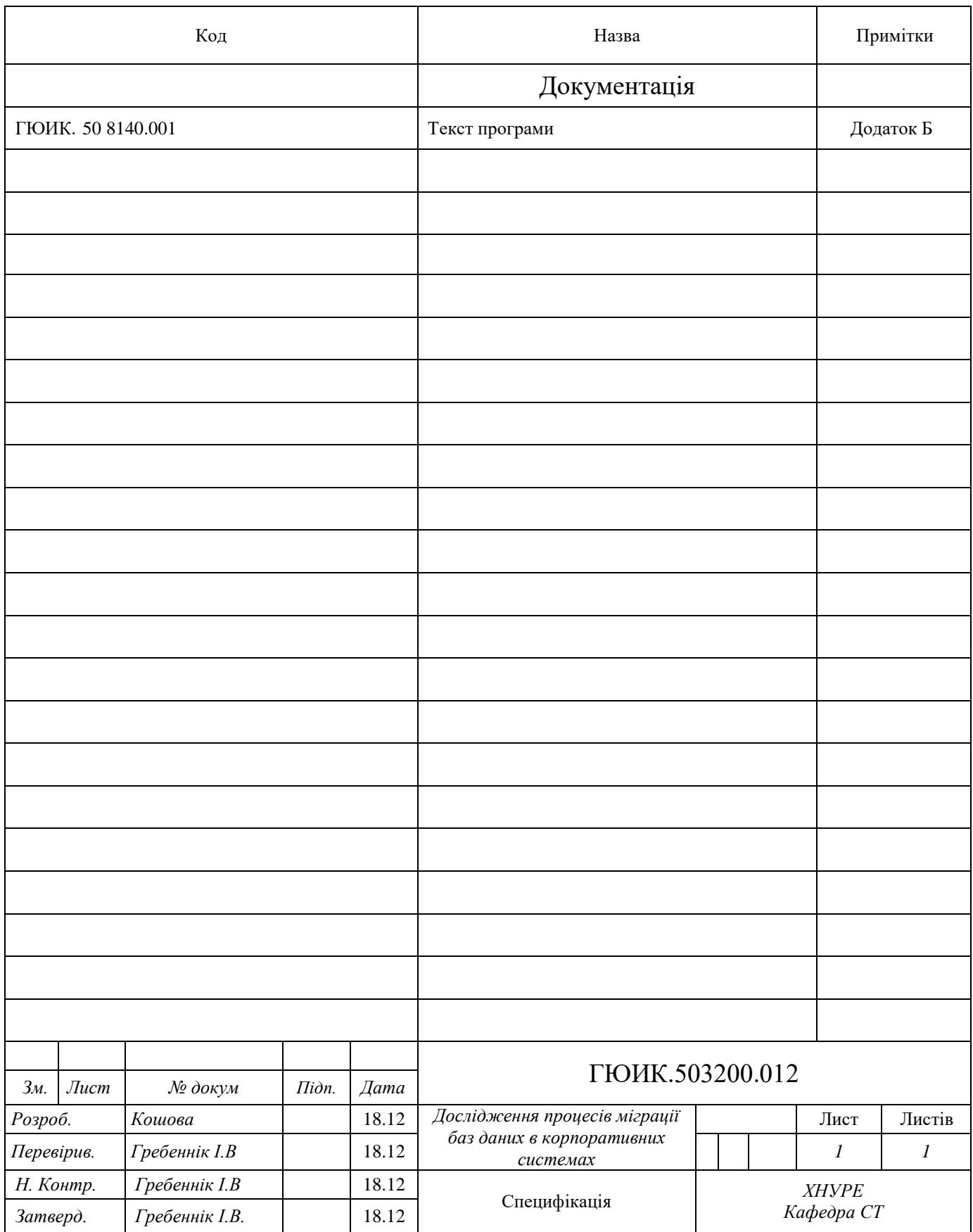

Додаток Д «Відомість атестаційної роботи»

### ГЮИК. 50 8140.001 Д3

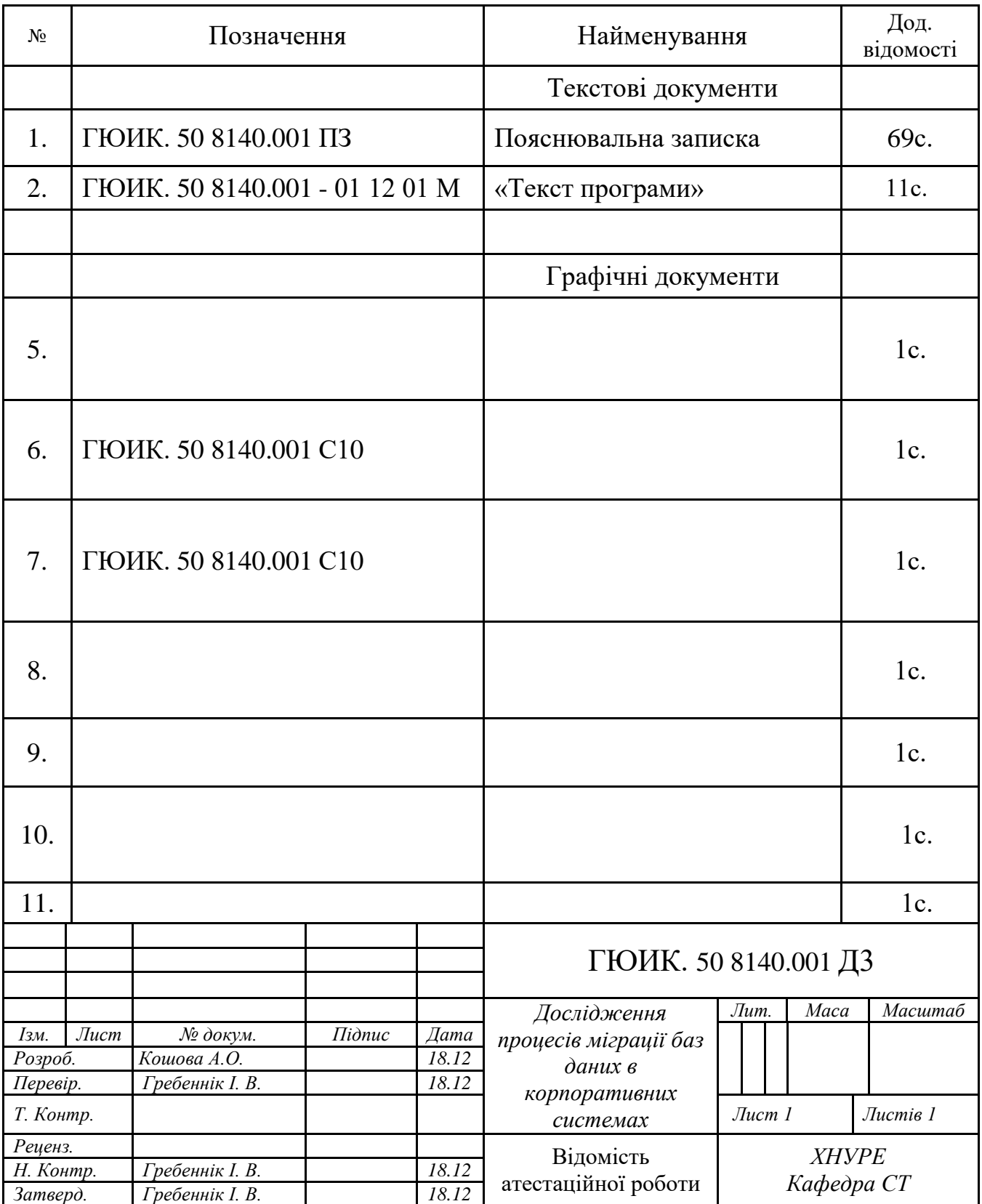